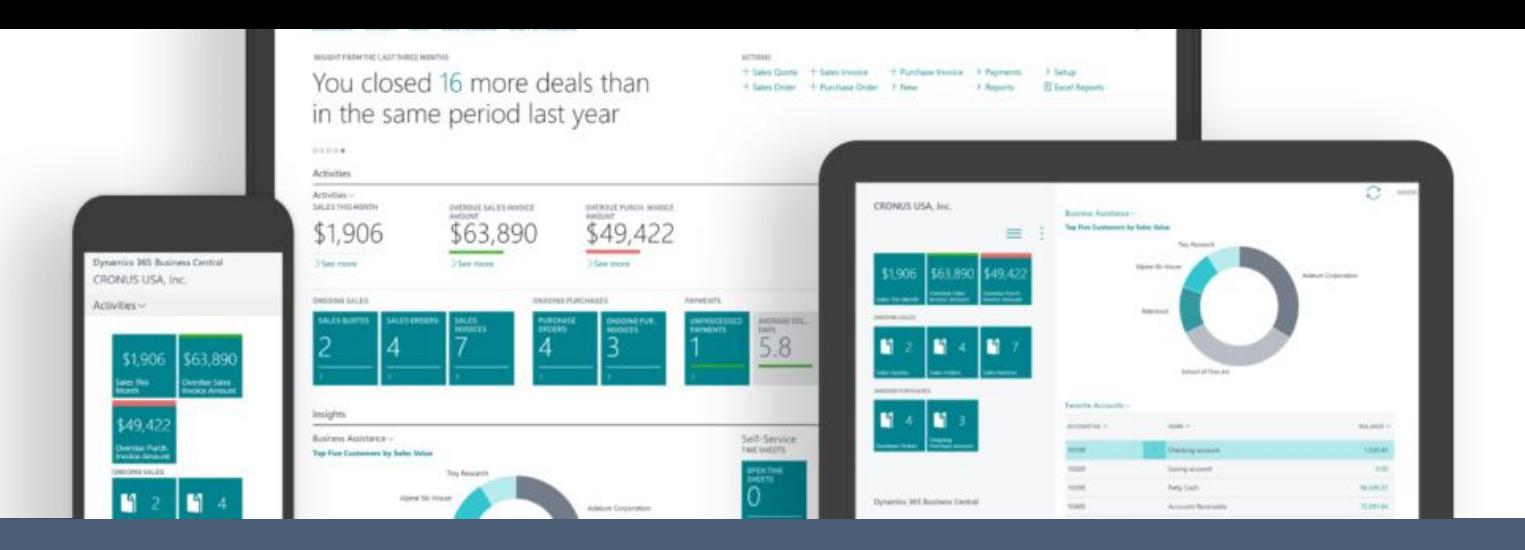

EELARVE **JUHT** KLIENT

## **Dimensiooniparandaja tööriist**

Dynamics 36

Dynamics 365 Business Centralile

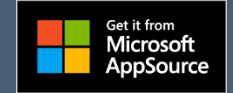

Dimensiooniparandaja lisab Business Centralisse dimensioonide muutmise funktsionaalsuse konteeritud dokumentides ja kannetes

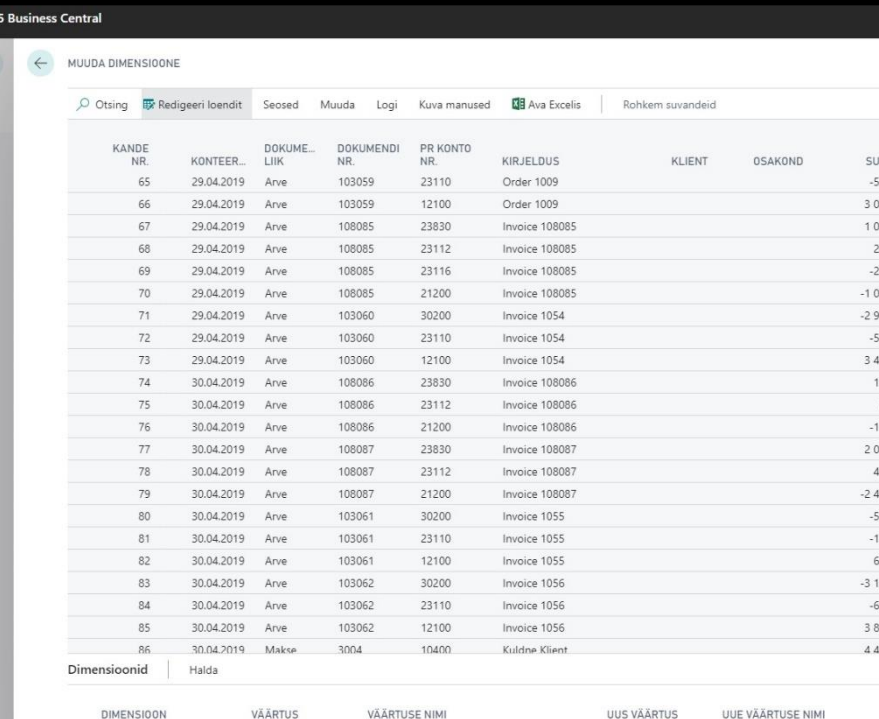

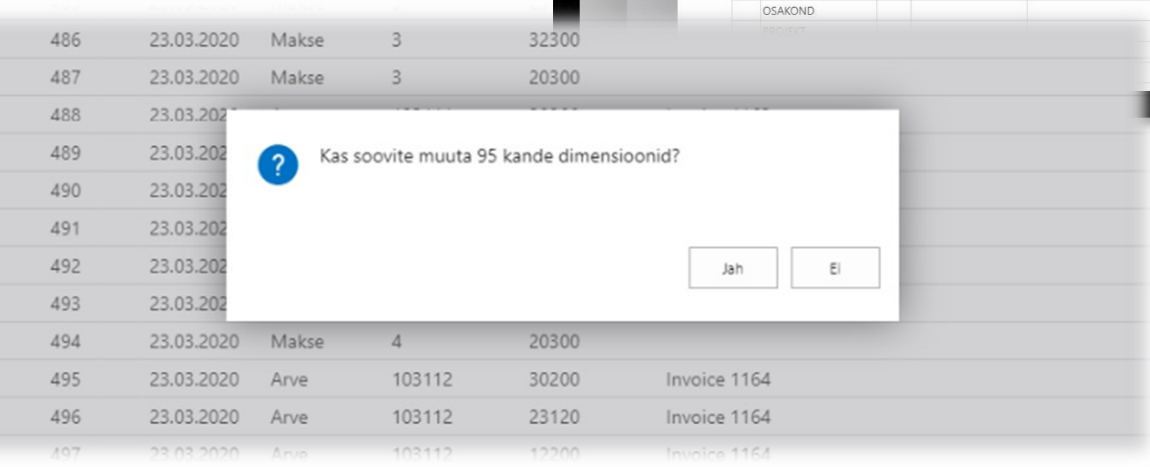

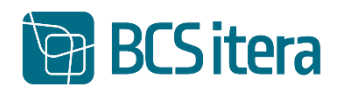

## **Dimensiooniparandaja võimaldab muuta dimensioonide väärtust järgmistes kohtades.**

- Pearaamatu kanded
- Kliendiandmiku kanded
- Kliendiandmiku üksikasjalikud kanded
- Hankijaandmiku kanded
- Hankijaandmiku üksikasjalikud kanded
- Pangakonto kanded
- Projekti kanded
- Põhivara kanded
- Analüüsivaate kanded
- Müügiarve kanded

## **Omadused**

- Seadistamine pole vajalik.
- Kasutaja saab dimensiooniteavet muuta ilma konteeritud dokumente või pearaamatukandeid tagasi pööramata.
- Muudatuste jälgimine ehk säilib logi tehtud parandustest.
- Ühe või mitme dimensiooni muutmine vastavalt filtritele.

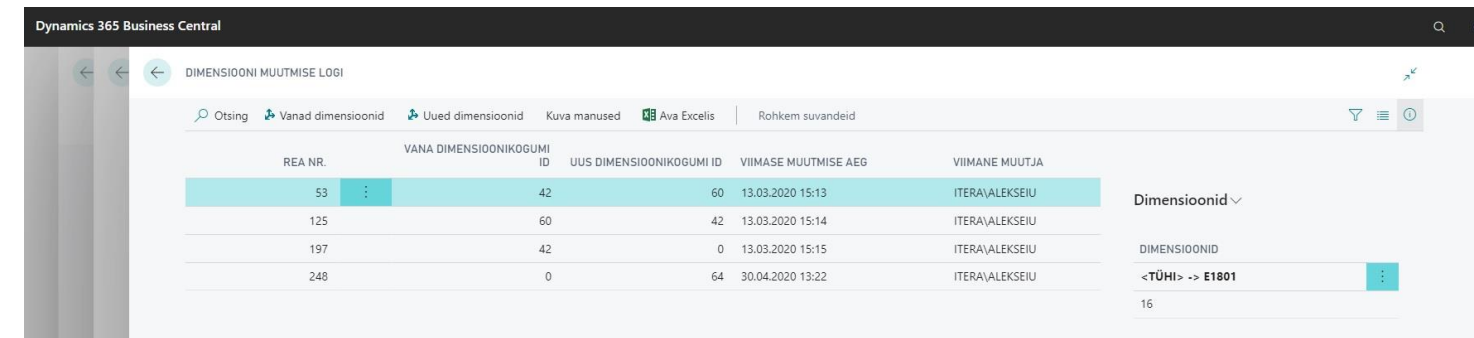

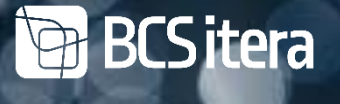

**[Dimensiooniparandaja kasutusjuhend](http://apps.itera.ee/apps/dimension-correction-tool/docs/et-EE/help.html)** 

Rohkem infot BCS Itera [www.itera.ee](http://www.itera.ee/) [itera@itera.ee](mailto:itera@itera.ee)